## **Configuration optique MACSQuant VYB, ENS**

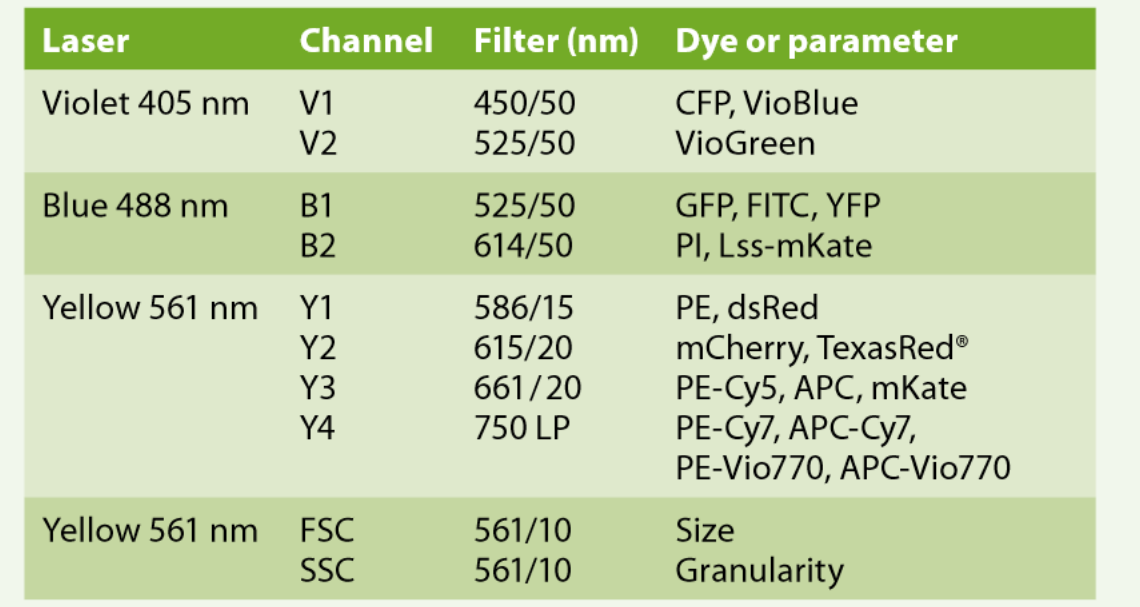

Table 2: Optical configuration of MACSQuant VYB.